## **Objectives**

- •Analysis and Design
- •Interpreting programming languages
- •Final Project: Picasso

## Final Project: Picasso Specification

- •User can enter expressions
	- $\blacktriangleright$ Interactively or from file
	- ØLanguage is defined in specification
- Many possible extensions

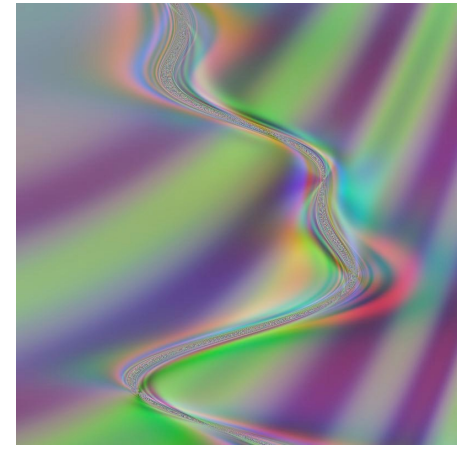

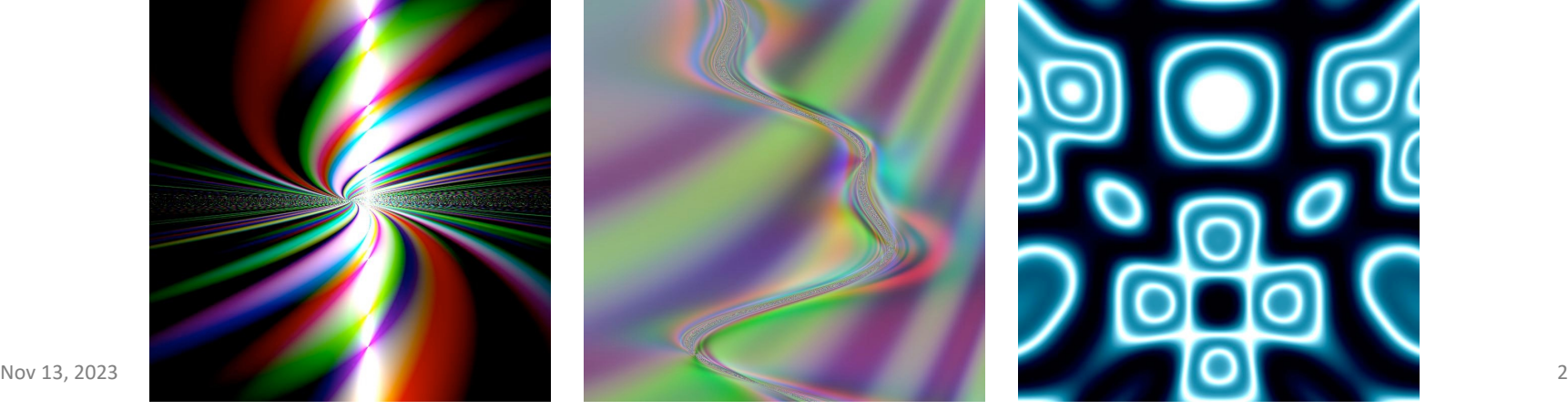

#### Picasso: Final Project

- •Today: focus on the *requirements* of the project and bigger picture code organization
- •Email with team info will come out before Wed's class
	- **▶ 3 teams of 5, 1 team of 4**

#### Project Deliverables Timeline

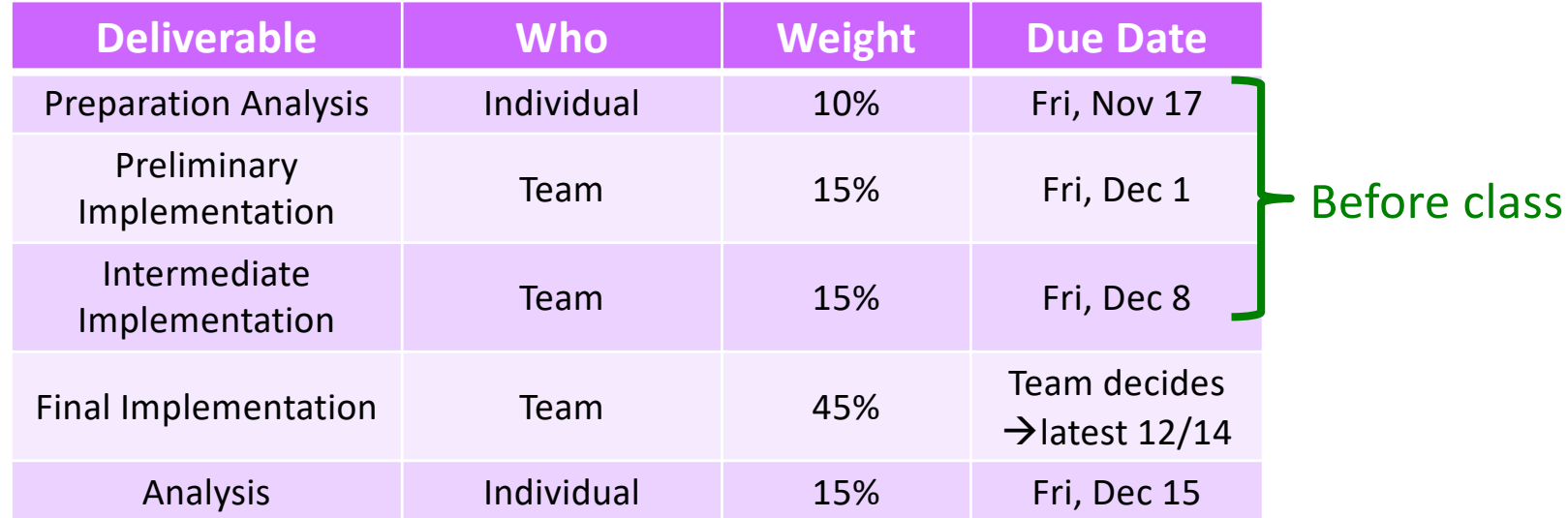

Week 1: Understand code base, analyze/plan project Week 2: Implement preliminary functionality Week 3: Implement intermediate functionality Week 4: Implement final version of application

#### Teams

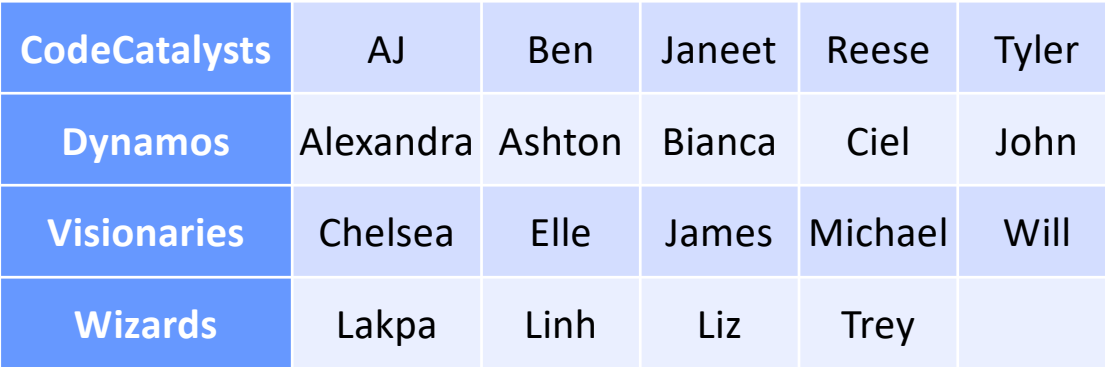

#### Teams, alphabetically by first name

Nov 13, 2023 5 and 13, 2023

#### Teams

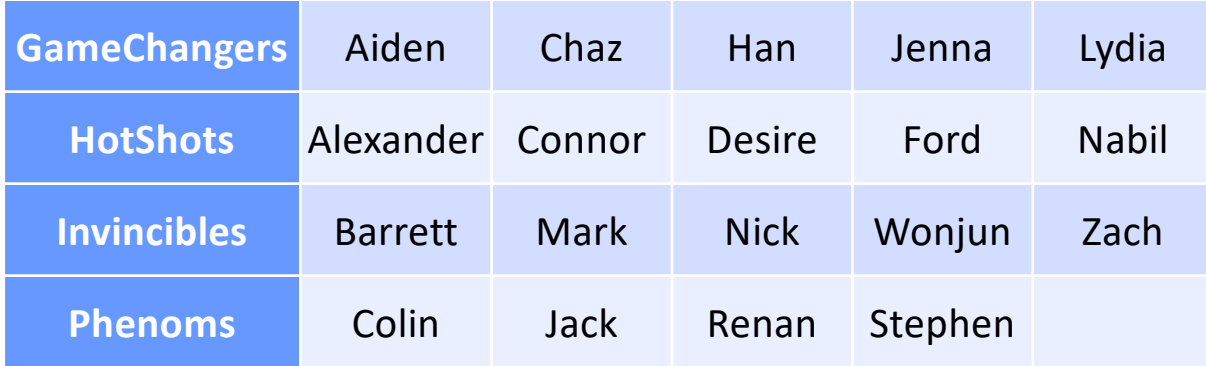

Teams, alphabetically by first name

#### **ANALYSIS & DESIGN: FORMALIZED**

## Analysis Phase

- •Create an abstract model in client's vocabulary
- •Strategy:
	- 1. Identify classes that model (shape) system as set of abstractions
	- 2. Determine each class's purpose or main responsibility
		- API
		- State
	- 3. Determine helper classes for each
		- Help complete responsibilities

"Doohickey"

## Analysis Phase Discussion

#### •Expect to **iterate**

ØWon't find all classes at first

• Especially helpers

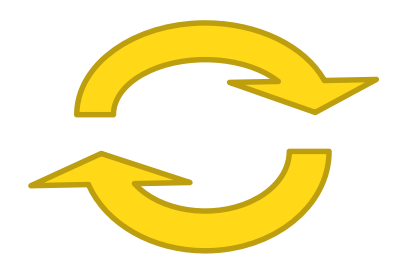

ØWon't know all responsibilities

#### •Uncertainty in problem statement

- ØMay be concerns that need to be settled
- ØTry to understand requested software system at level of those requesting software
- Rarely one true correct best design

## Identification of Classes

- •Potentially model the system
- •Usually **nouns** from problem description or from domain knowledge
- •Model real world/problem domain whenever possible
	- ØMore understandable software
	- $\triangleright$  Helps during maintenance when someone unfamiliar with system must update/fix code

## Identifying Responsibilities

- •Responsibilities convey purpose of class, its role in system
- •Questions to Ask:
	- ØWhat are the other responsibilities needed to model the solution?
		- •Which class should take on this particular responsibility?
	- ØWhat classes help another class fulfill its responsibility?

## Have You Modeled Everything?

- Strategy: Role playing
- Act as different classes: can you do everything you want in various scenarios?
	- $\triangleright$  Fill in missing classes, responsibilities
	- $\triangleright$  Methods: parameters, what returned
	- $\triangleright$  Restructure as necessary
		- No code yet so not actually refactoring
- Example **use cases**/scenarios:
	- $\triangleright$  A student tries to register for a class with no open seats
	- $\triangleright$  A professor looks at students' interim grades

#### Definition of Use Case

•Description of steps or actions between a user and a software system towards some goal

## • What else can use cases be used for? **>Test Cases!**

#### **TEAM FINAL PROJECT**

## Project Metrics

- >1700 lines of code
	- $\triangleright$  Even more by the time your team is done
- •Good for gaining experience
	- ØLarge (for a course) piece of existing code that you need to build on
- Good for job interviews
	- ØKnow the number of lines of code

## Final Project: Picasso Specification

- •User can enter expressions
	- $\blacktriangleright$ Interactively or from file
	- ØLanguage is defined in specification
- Many possible extensions

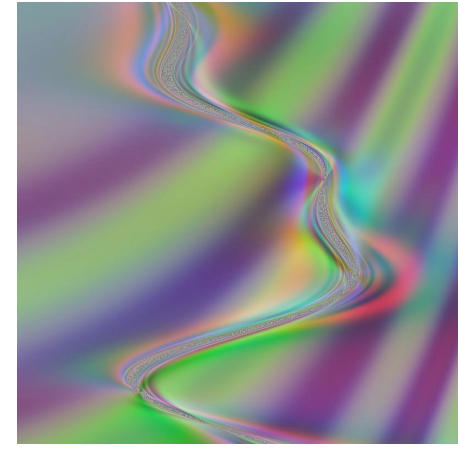

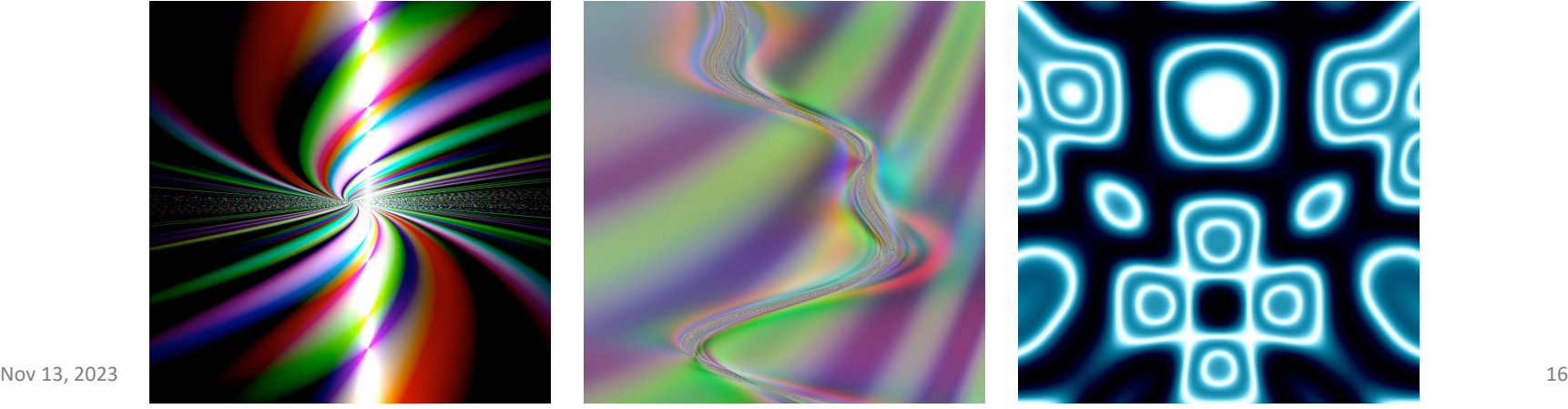

### Picasso Project Overview

- Goal: Generate images from expressions
- Every pixel at position (x,y) gets assigned a color, computed from its x- and y-coordinate and the given expression

 $\triangleright$  Range for x and y is [-1, 1]

- Colors are represented as RGB (red, green, blue) values
	- $\triangleright$  R, G, B component's range: [-1, 1]
	- $\triangleright$  Black is  $[-1,-1,-1]$
	- $\triangleright$  Red is  $[1,-1,-1]$
	- $\triangleright$  Yellow is [1, 1,-1]

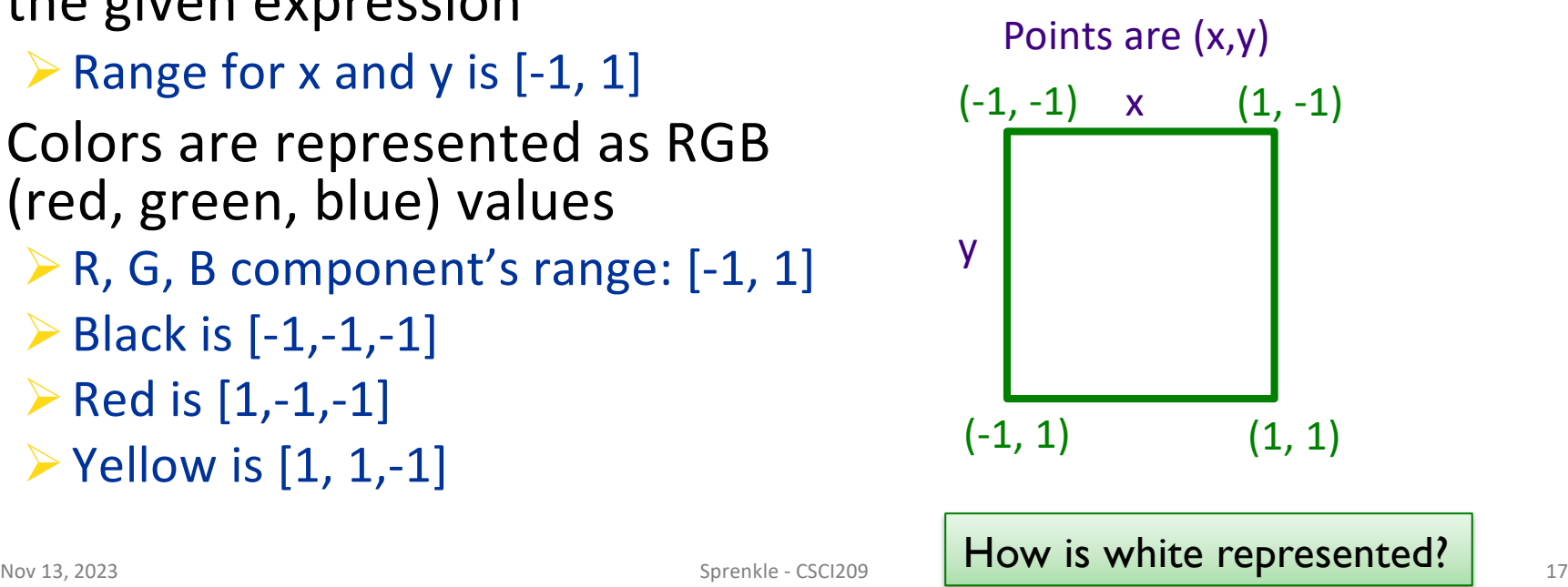

- •*Expressions* at a specific (x,y) point/pixel evaluate to *RGB colors* [r,g,b]  $\triangleright$  pixels[x][y] = expression.evaluate(x, y)
- •**x** evaluates to RGB color [x, x, x]
- •In top right corner,
	- x evaluates to [1, 1, 1]
	- y evaluates to  $[-1, -1, -1]$

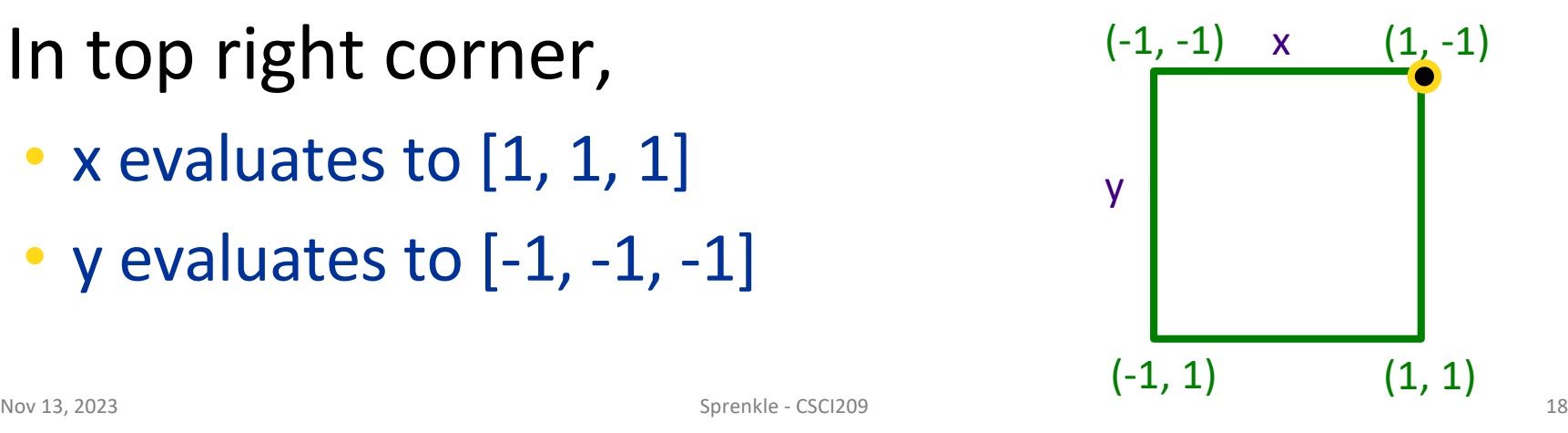

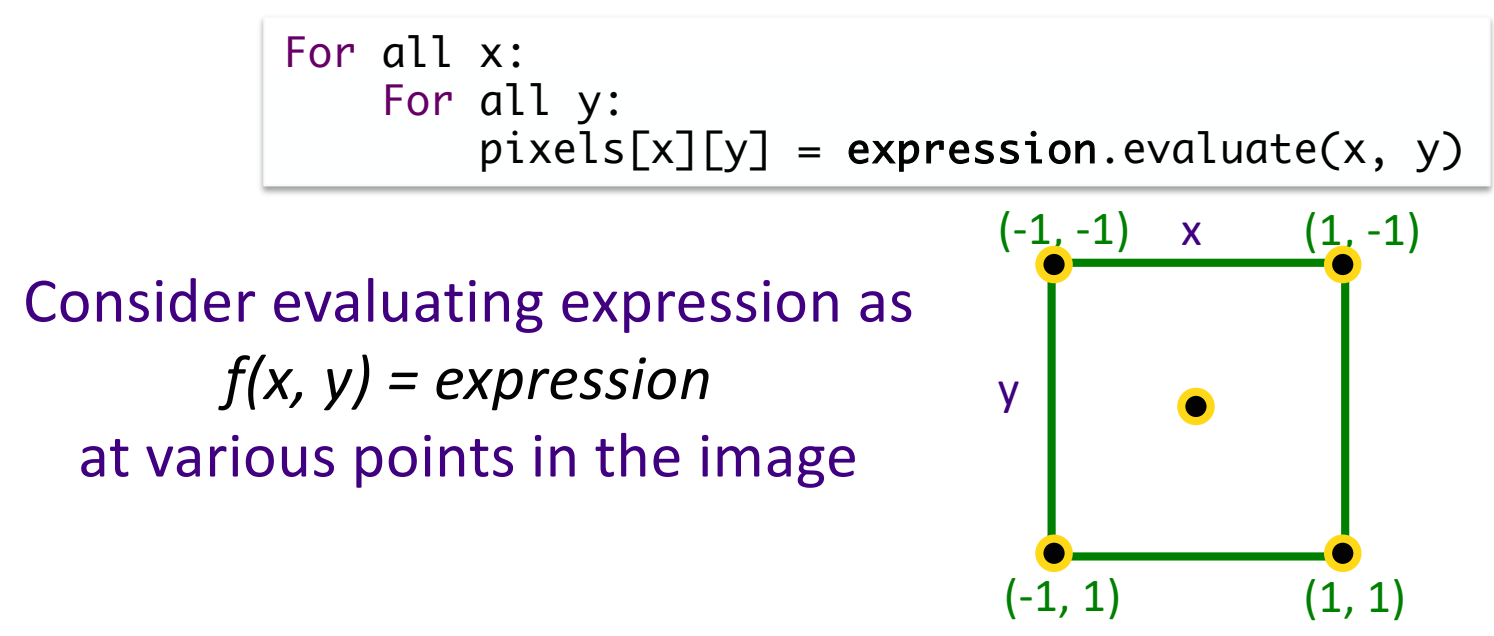

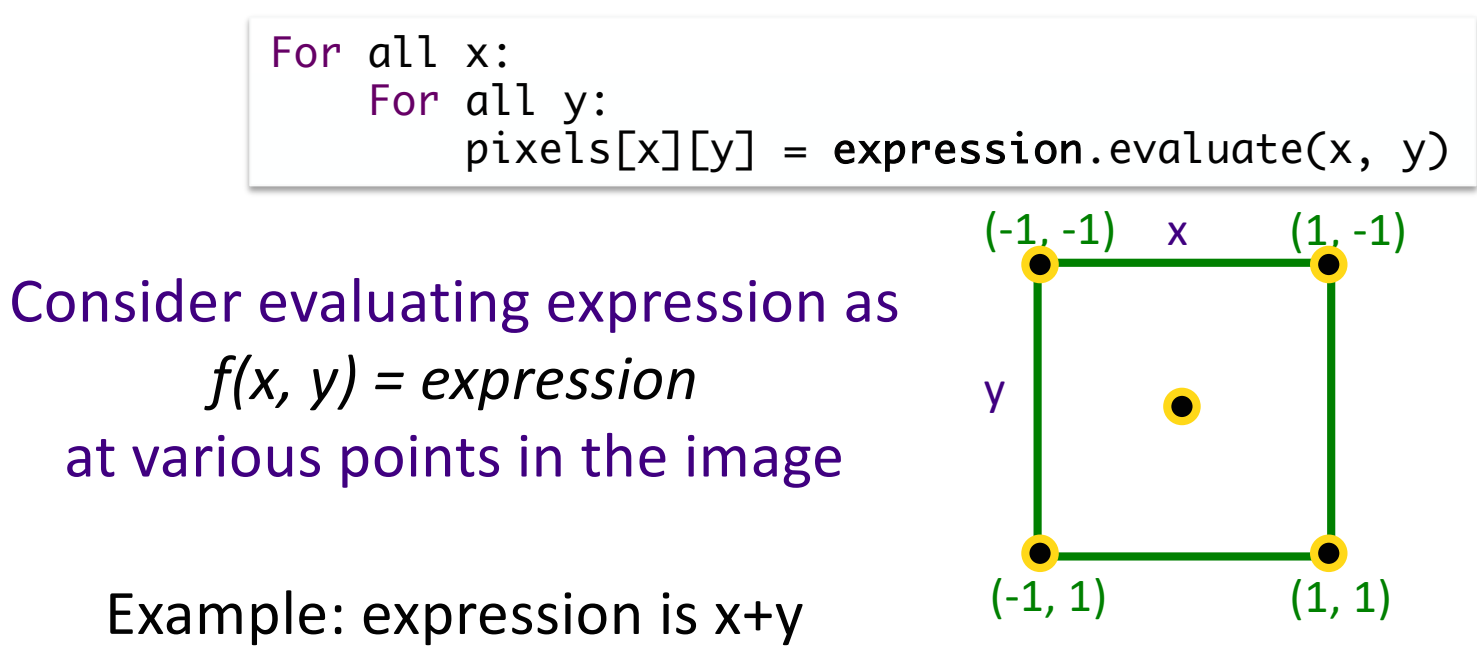

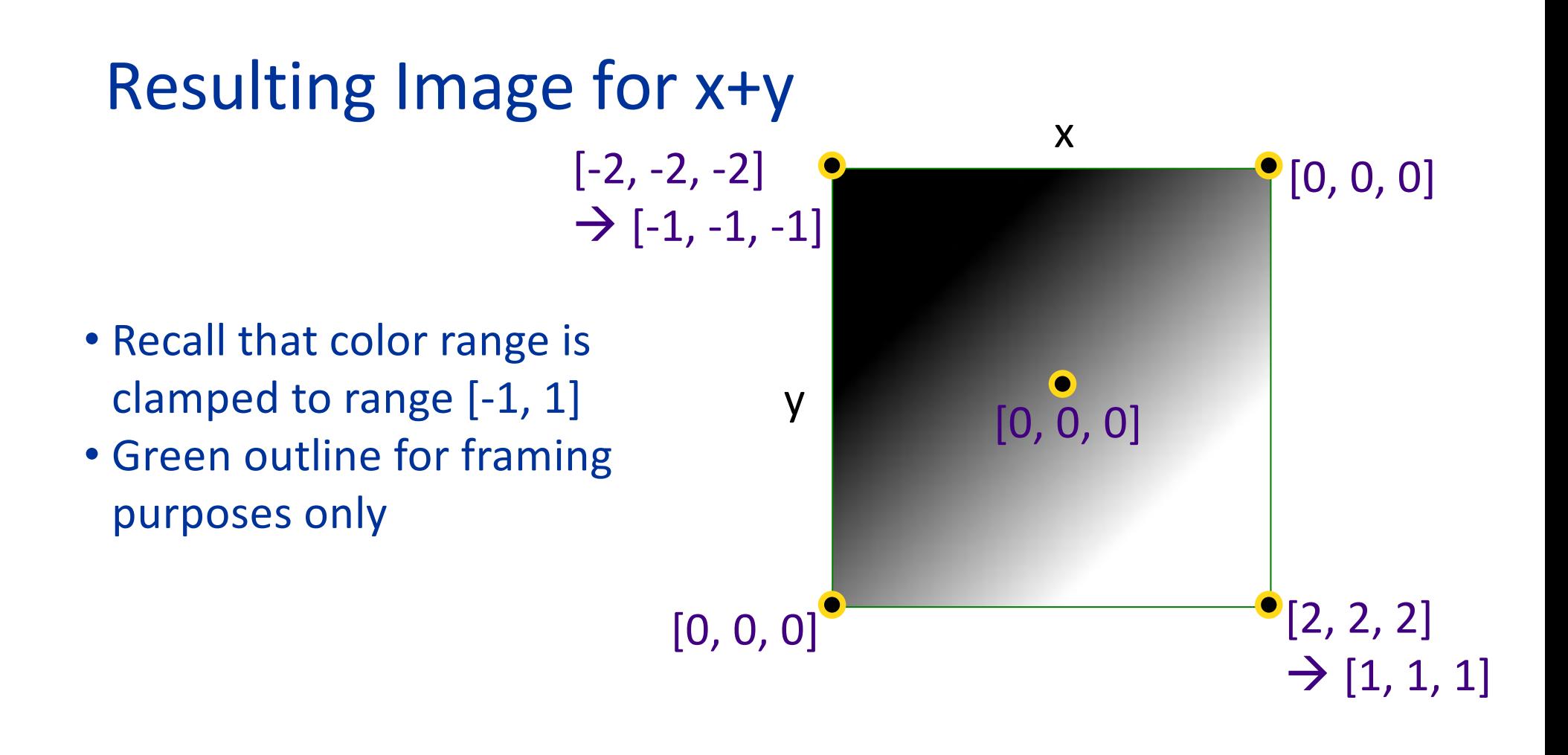

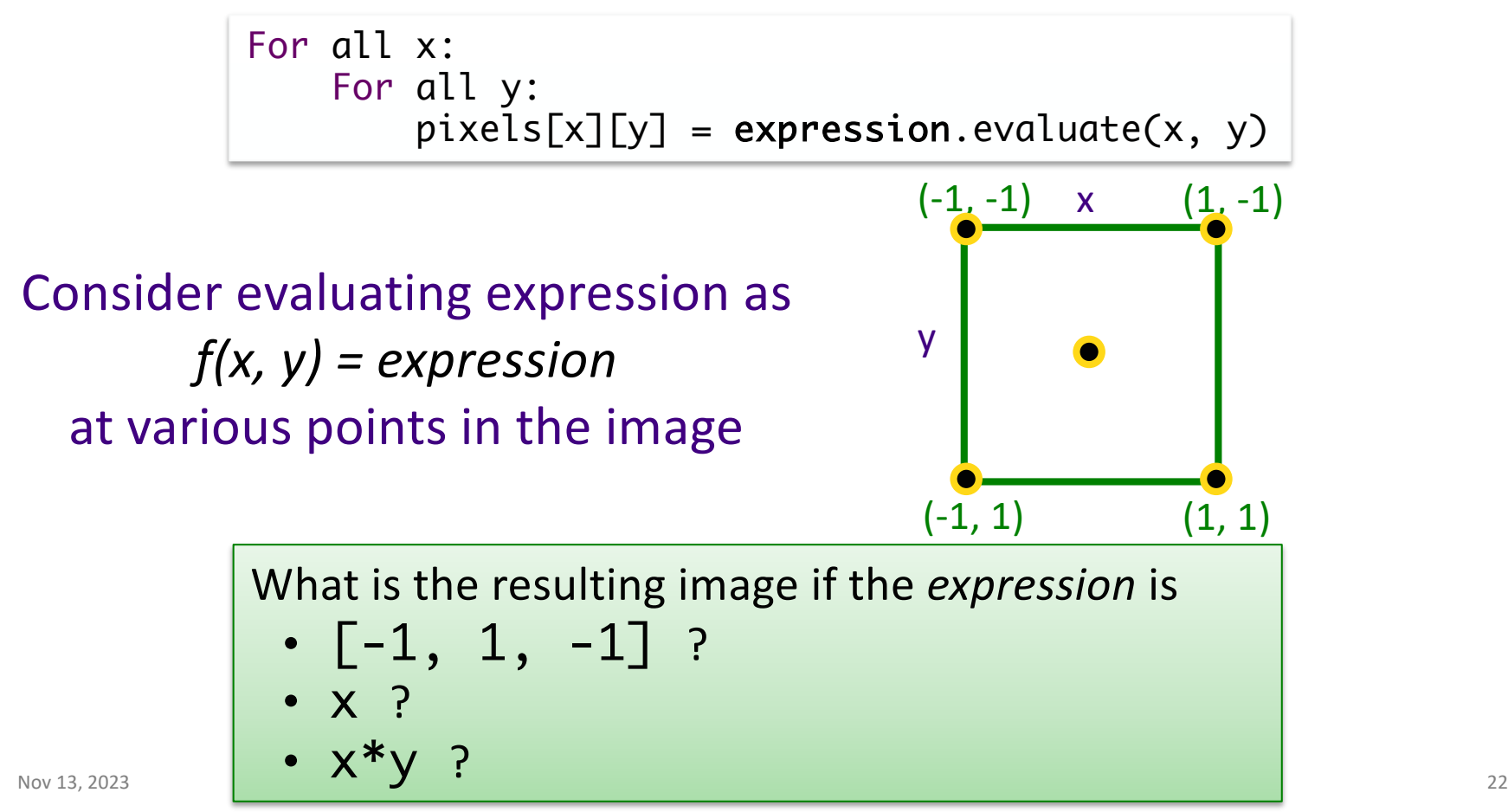

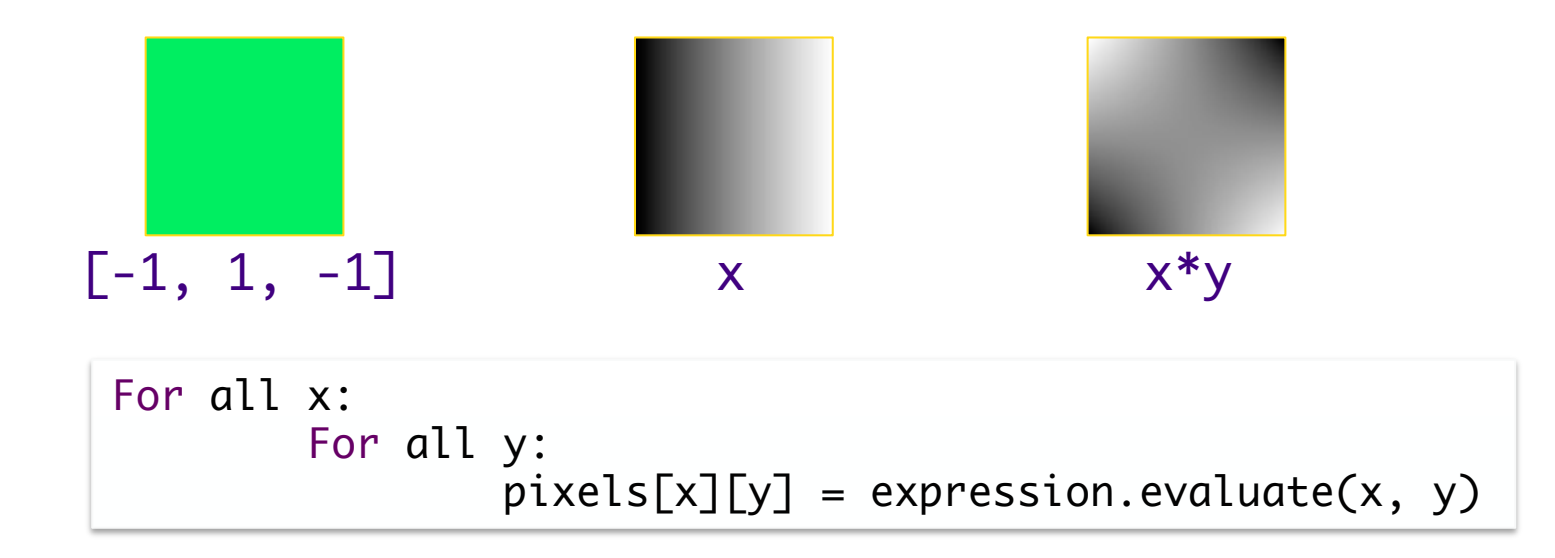

#### **PROCESSING PROGRAMMING LANGUAGES**

## Programming Language Syntax & Semantics

- •What does an assignment statement look like in Java?
	- $\triangleright$  What can be on the left hand side?
		- •What are the rules for an *identifier* in Java?
	- $\triangleright$  What can be on the right hand side?
- What does a multiplication expression look like?
- How do we evaluate arithmetic expressions?

## Programming Language Design

- Must be unambiguous
	- ØProgramming Language defines a *syntax* and *semantics*
- •Interpreting programming languages
	- 1. Parse program into tokens
	- 2. Verify that tokens are in a valid form
	- 3. Generate executable code
	- 4. Execute code

#### Parsing into Tokens

• Example: 
$$
x = 4*3
$$
;  $\rightarrow$ 

<id> <assignment> <num> <mult> <num> <endofstmt>

• Example:  $x = * 3 5$ ;

<id> <assignment> <mult> <num> <num> <endofstmt>

#### •Tokenizer doesn't care if statement is not valid  $\triangleright$  handled in next step

• Error example:  $1x = 4***3$ ;

 $\geq 1x$  and  $**$  are not valid tokens in Java

#### Process of Understanding Code: Building Your Mental Model

- •Apply spiral model to understanding code
- Review problem specification (low-cost effort)
- •Explore project at the top-level (low-cost effort) **ELook at packages, class names**  $\blacktriangleright$  Don't take a deep-dive until you have the bigger picture

https://cs.wlu.edu/~sprenkles/cs209/projects/picasso/doc/

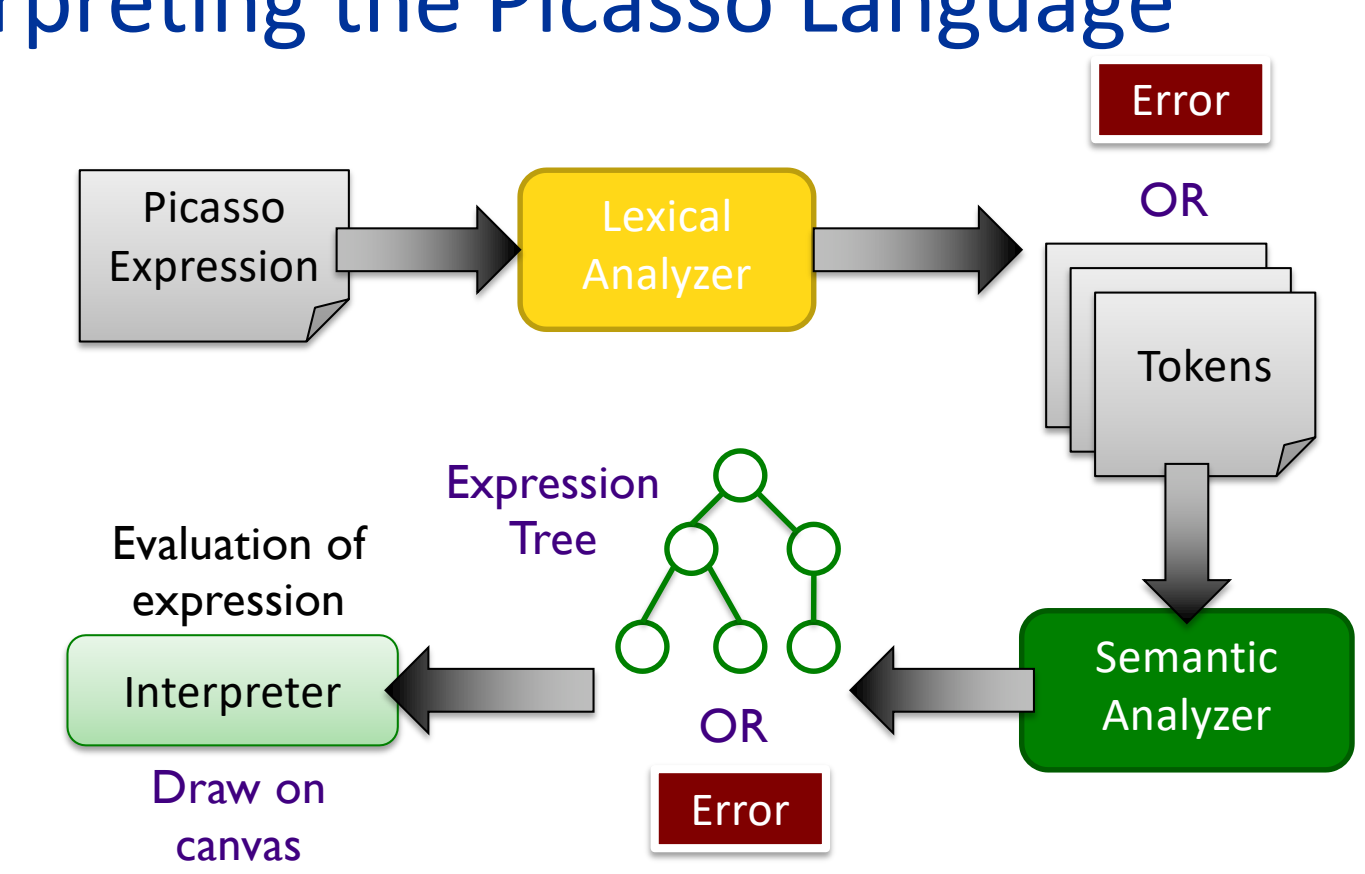

#### Interpreting the Picasso Language

#### Interpreting the Picasso Language

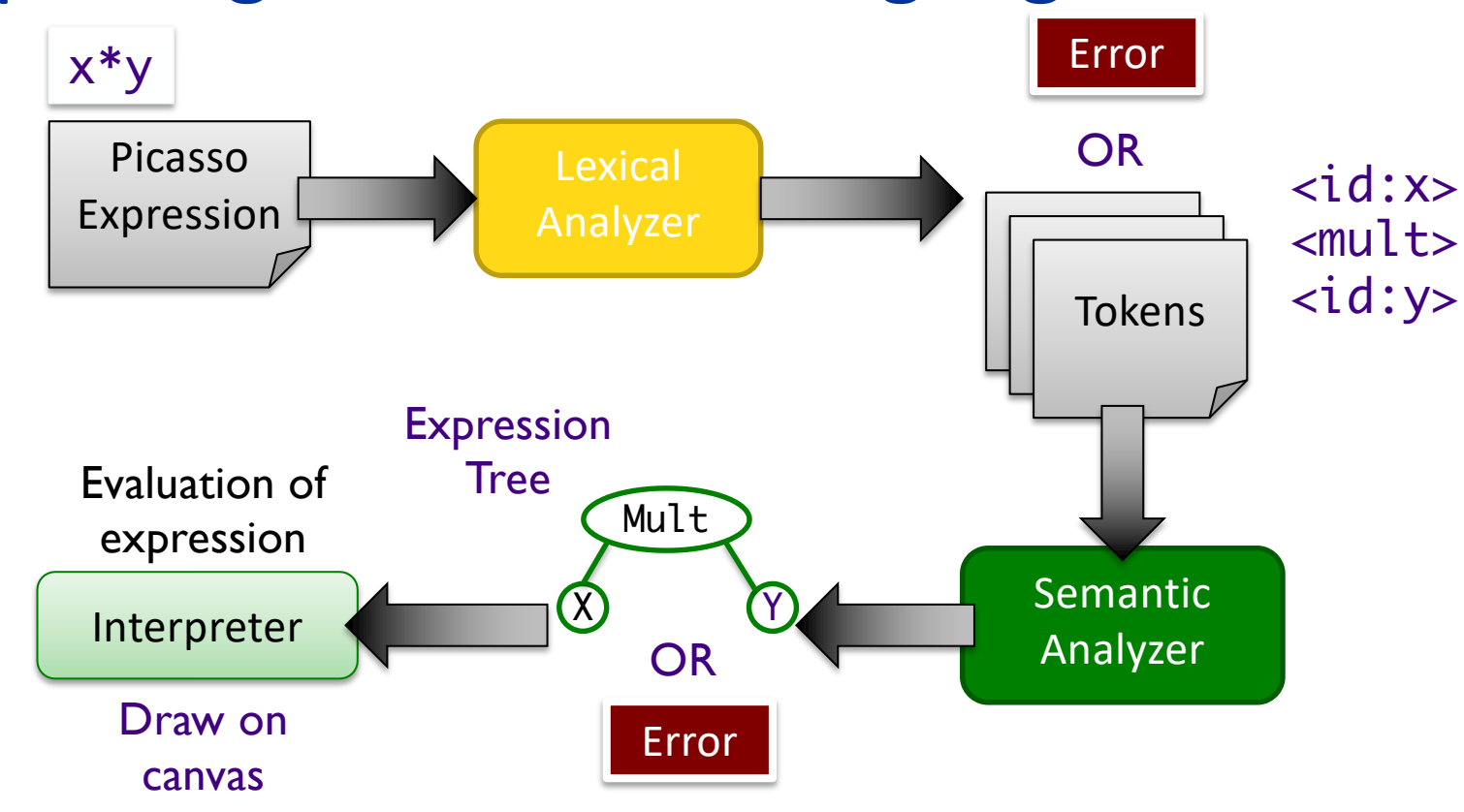

## What We Need to Do/Represent

- •Lexical Analysis
- •Semantic Analysis
- •Evaluation

## What We Need to Do/Represent

• Lexical Analysis

 $\triangleright$  Recognize/create tokens

 $\triangleright$  Report errors in creating tokens

- Semantic Analysis
	- $\triangleright$  Convert infix tokens into postfix
		- Report errors

ØParse tokens into *expressions* (expression tree)

• Report errors

#### • Evaluation

 $\triangleright$  Evaluate expressions

## Understanding the Code

• How would you run Picasso?

• How does the given code map to lexical analysis, semantic analysis, and evaluation components? ØLook for packages, classes that map to these steps

Process of Understanding Code: Building Your Mental Model

- •Look for important words/terms from problem domain
- •Look for terms from design patterns
- Put code in black boxes or group code together

### Process of Understanding Code: Building Your Mental Model

- After you have the big picture, look at most important classes
- Decide: Does this class merit a closer look? Or do I just need the big picture of what it does?
	- $\triangleright$  Lean towards the latter towards the beginning
	- $\triangleright$  Look for class hierarchy and focus on parent/base classes
- Iterate!
	- $\triangleright$  Grow your mental model
	- $\triangleright$  What a "closer look" means changes over time
		- Early: what public methods does the class have? What does the documentation say they do? What do they return?
		- Later: what do these methods do? How does this class interact with other objects?

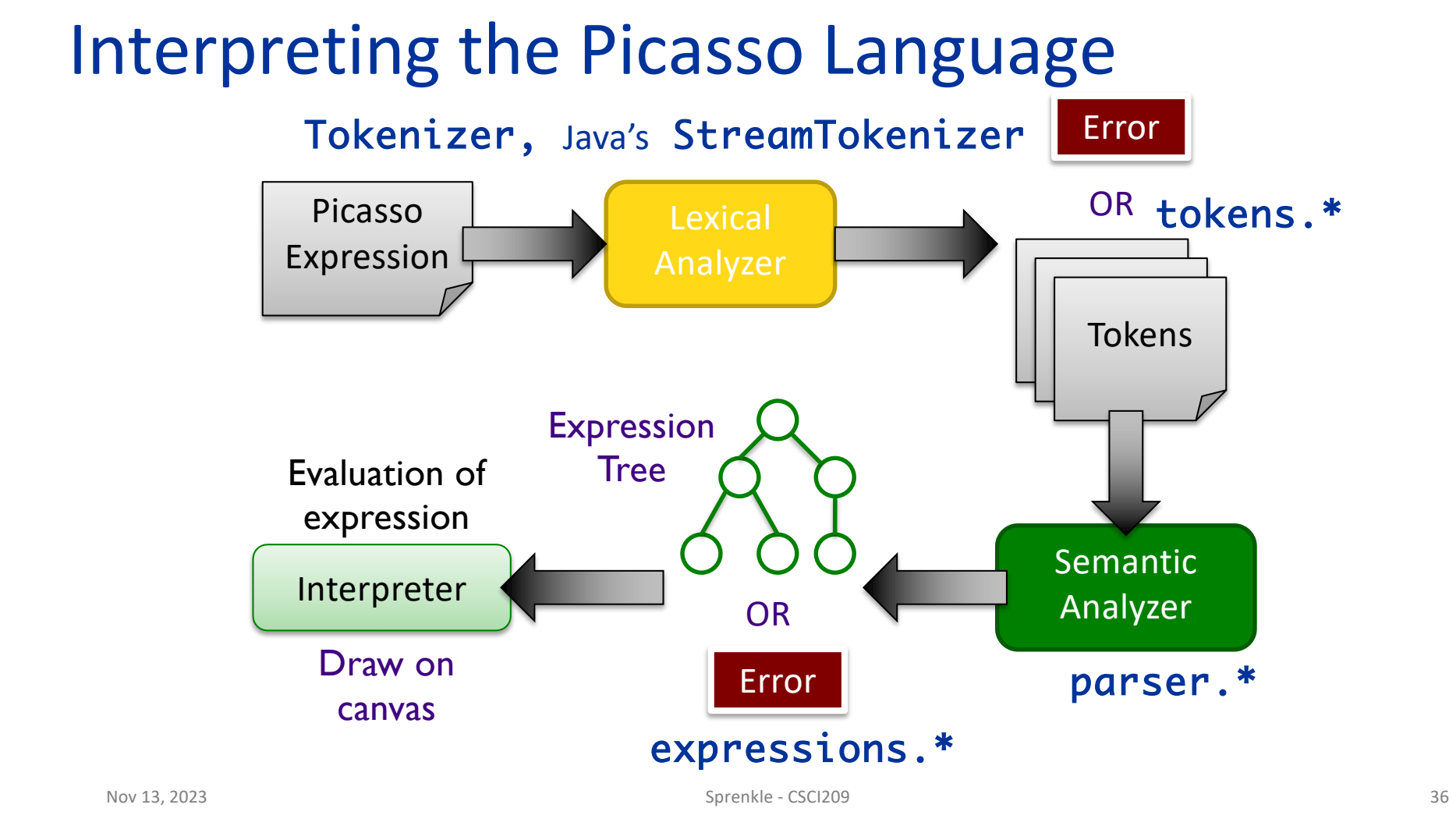

## Understanding the Code: Lexical Analysis

- Process
	- Øpicasso.parser.Tokenizer
	- Øpicasso.parser.tokens.TokenFactory

#### •Output:

Øpicasso.parser.tokens.\*

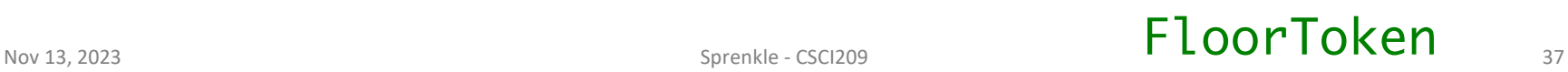

## Understanding the Code: Semantic Analysis

#### • Process

Øpicasso.parser.ExpressionTreeGenerator Øpicasso.parser.SemanticAnalyzer Øpicasso.parser.\*Analyzer

#### •Output

Øpicasso.parser.language.expressions.\*

#### Nov 13, 2023 Sprenkle - CSCI209 **FloorAnalyzer** 38

## Understanding the Code: Evaluation

- Process
	- Øpicasso.parser.language. ExpressionTreeNode
- •Output: ØRGBColor

## •Displayed in PixMap on Canvas

Nov 13, 2023 **Floor** 39

## Understanding the Code: Evaluation

•Key Parent class:

picasso.parser.language.ExpressionTreeNode

public abstract RGBColor evaluate(double x, double y);

# •"Old" version of expressions: **EXPREFERED EXPRESSIONEVALUATIONS**

### TODO

•Project Analysis due Friday